# Transactional Replication

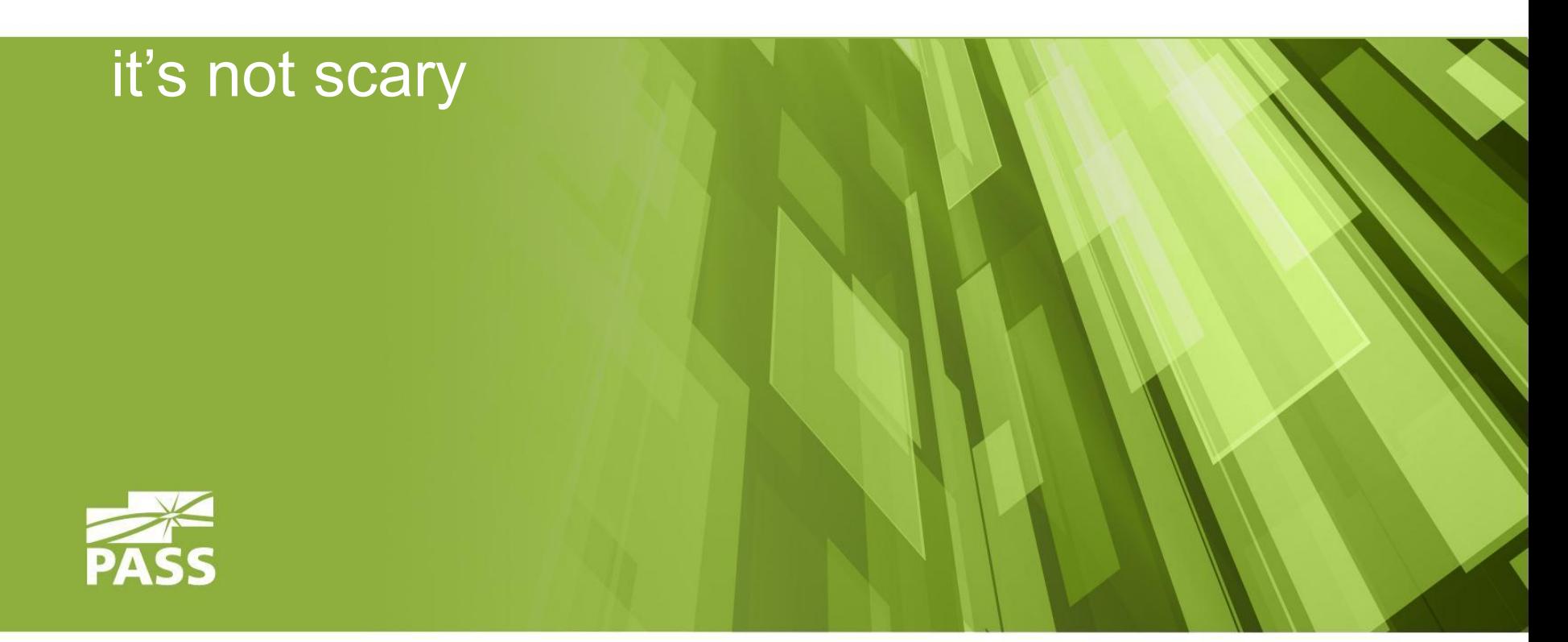

Evgeny Khabarov

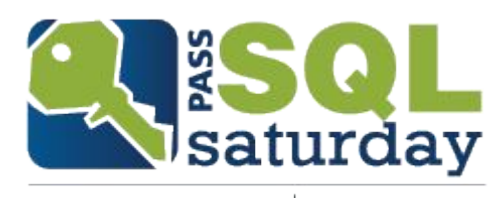

#416 ODESSA 2015

#### About me

- **Evgeny Khabarov**
- **·** Moscow, Russia
- **DBA in a financial company in Moscow**
- Also work as a independent consultant
- Developer in past

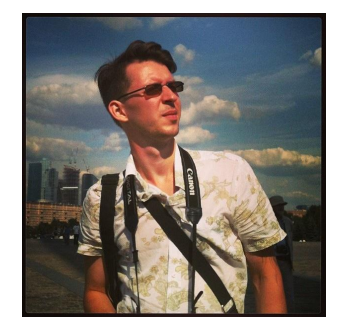

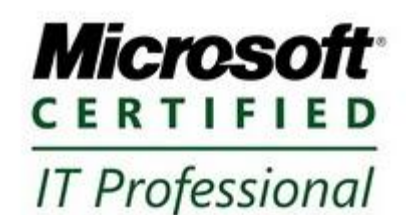

- **Email: sql@dev.ms**
- **Twitter: @gR4mm**
- **Blog: http://sql.dev.ms**

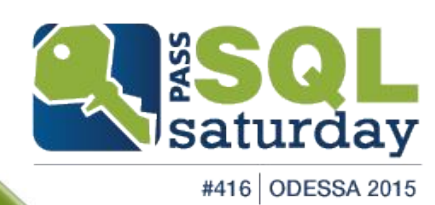

#### Our sponsors

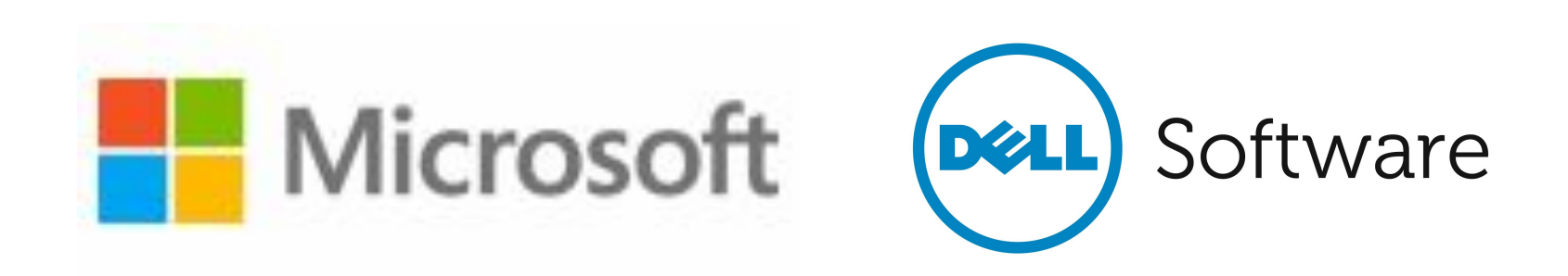

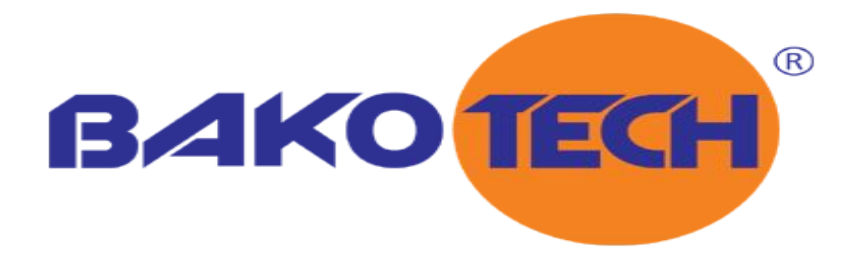

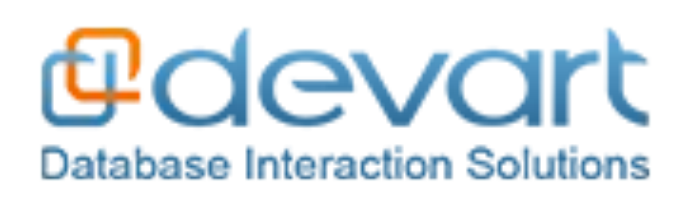

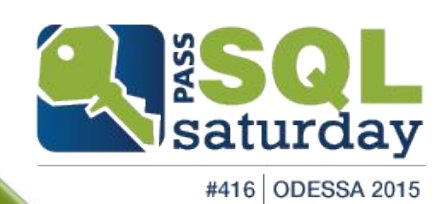

#### Agenda

- What is replication?
- **When we can use transactional replication?**
- When we must not use it?
- Replication components
- **How works simplest replication schema**
- **What we should to do to begin use replication or «fast setup of replication»**
- **EXELE:** Let's break something and see what happens
- **E** How change replication
- **Tips & tricks**

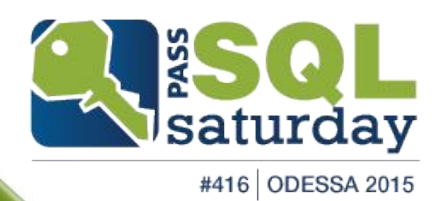

## What is replication?

- **Synchronization mechanism**
- **·** Synchronizes different objects
	- Tables
	- Views
	- SP
	- UDF

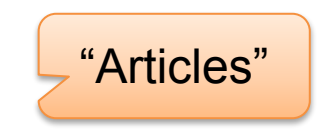

- Replication types
	- **EXEC** Transactional
	- **Peer-To-Peer**
	- Merge
	- Snapshot

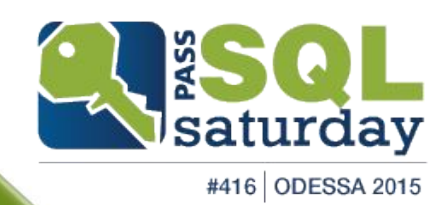

### What is **transactional** replication?

- Tracks changes through transactional log
- Propagates changes to Subscribers in near real time
- **Transactional consistency within Publication guaranteed**
- Publisher and Subscriber might be not-SQL Server database, for example Oracle or DB2

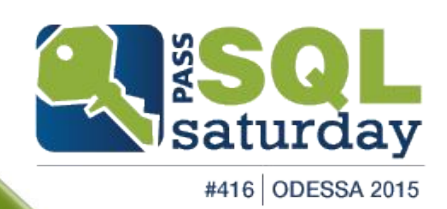

#### When we can use transactional replication?

- DWH & Reporting
- **EXALE:** Load distribution across databases (retail network)
- Cross-database foreign keys

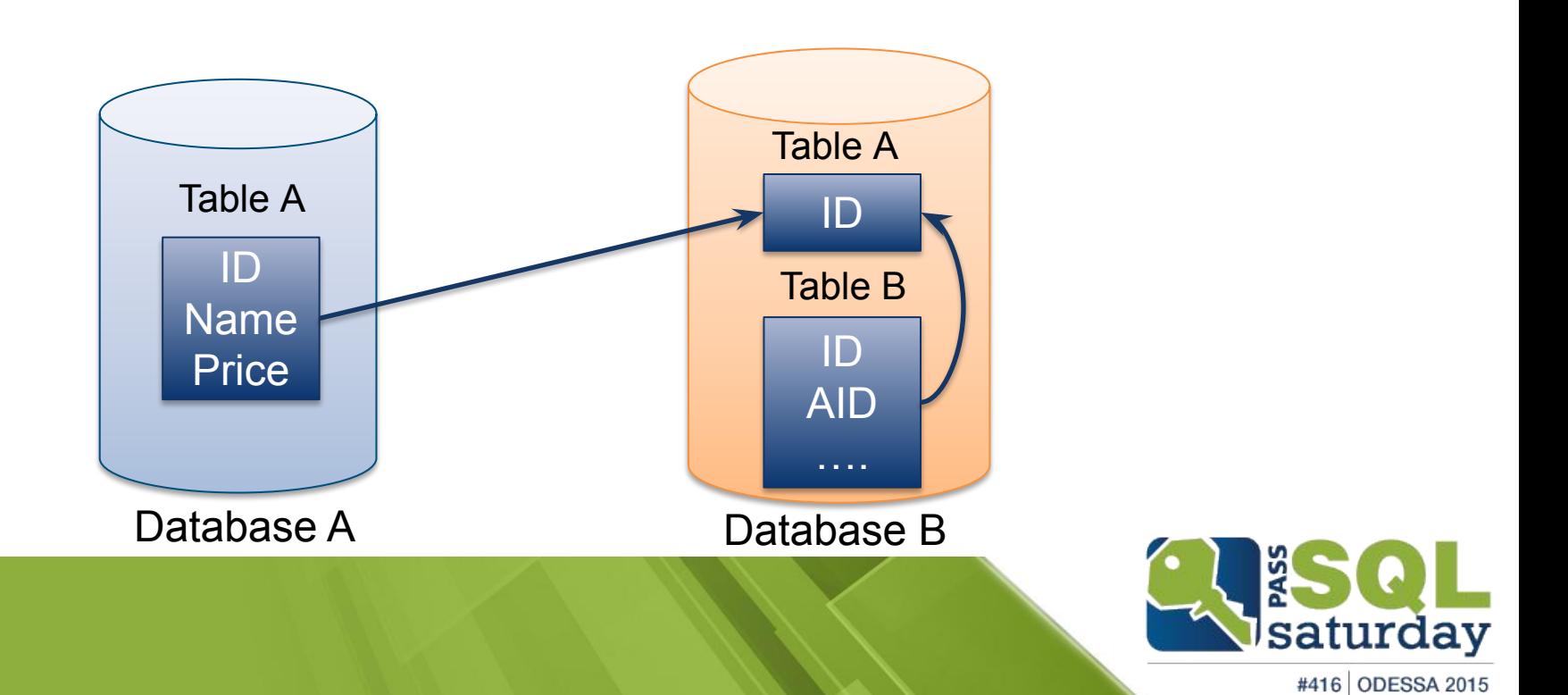

#### When we must not use it?

#### ▪ HA/DR

- Doesn't supports automatic page repair
- Doesn't supports load balancing
- **Doesn't supports failover/failback**
- Data in Subscriber database could be changed
- Can't replicate any table without PK

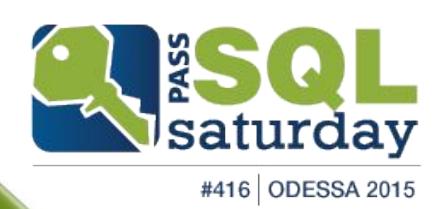

## Replication components (1)

- Publisher
	- Published database
		- Publication
			- **E** Article
- **Distributor**
- **Subscriber** 
	- **E** Subscription
		- PUSH
		- PULL

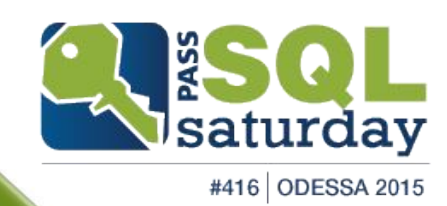

### Replication components (2)

- Agents
	- **Example 1 Snapshot agent**
	- **E** Log reader agent
	- **Distributor agent**

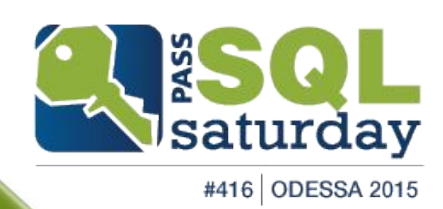

### Replication components (3)

#### ▪ Jobs

- Agent history clean up: <distribution database>
- Distribution clean up: <distribution database>
- **Expired subscription clean up**
- Reinitialize subscriptions having data validation failures
- Replication agents checkup
- Replication monitoring refresher for <distribution database>

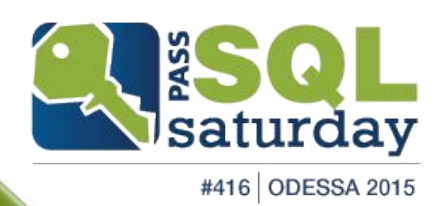

#### How works simplest replication schema

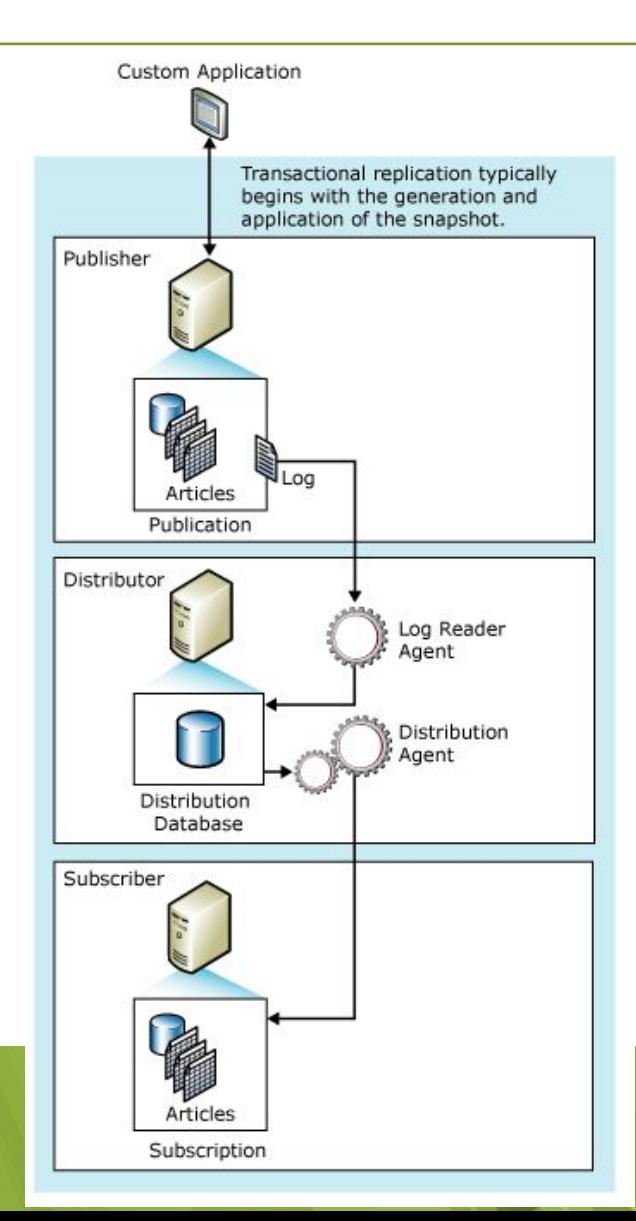

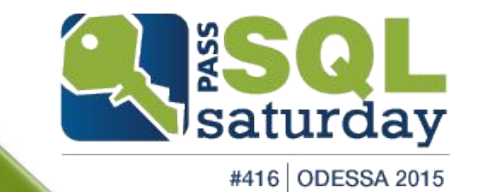

Fast replication setup aka "next, next, next, finish"

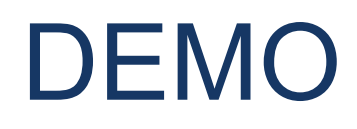

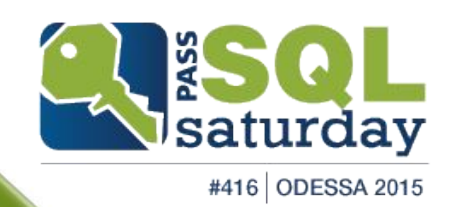

Let's break something and see what happens

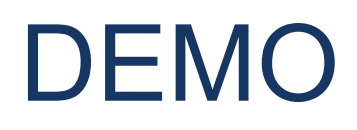

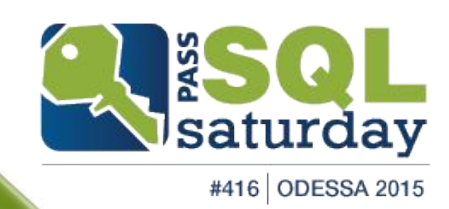

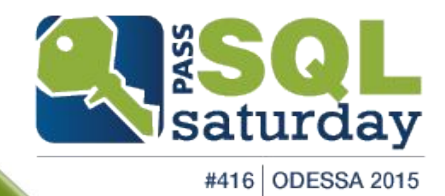

# DEMO

Incorrect ANSI\_PADDING settings

## Tips & Tricks

- **E** Initialize with backup
- sp\_configure, 'max text repl size (B)'
- Profiler
- Snapshot/Distribution Agent profile –MaxBCPThread
- Don't use many instances of Replication Monitor at the same time

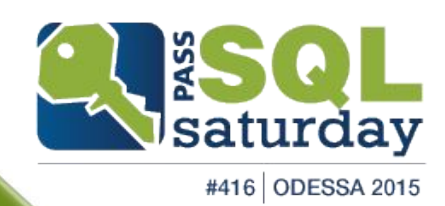

### Thank you!

- **Email:** sql@dev.ms
- **Twitter: @gr4mm**
- **Blog: http://sql.dev.ms**

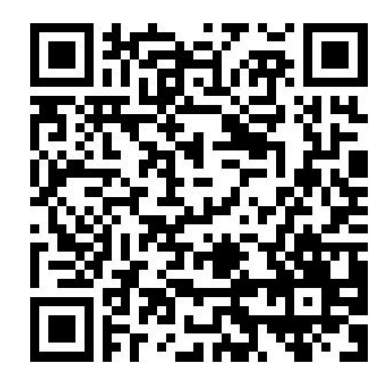

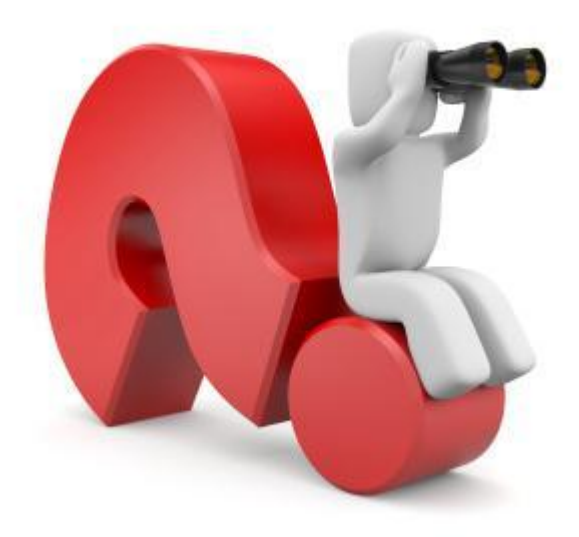

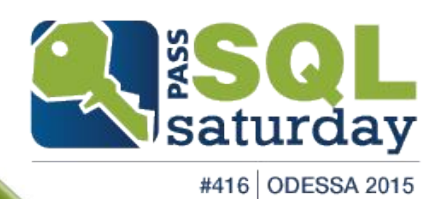

#### Resources

- http://www.sqlservercentral.com/stairway/72401/
	- Stairway to SQL Server Replication *by Sebastian Meine*
- http://www.replicationanswers.com/
	- **•** Script and articles by Paul Ibison
- http://blogs.msdn.com/b/repltalk/archive/2010/02/07/repltalk-start-here.aspx
	- **■** Microsoft SQL Server Replication Support Team
- https://msdn.microsoft.com/en-us/library/ms151740.aspx
	- **Frequently Asked Questions for Replication Administrators**
- https://technet.microsoft.com/en-us/library/ms152556.aspx
	- Enable Initialization with a Backup for Transactional Publications
- https://technet.microsoft.com/en-us/library/ms152552(v=sql.105).aspx
	- Regenerating Custom Transactional Procedures to Reflect Schema Changes
- https://msdn.microsoft.com/en-us/library/ms151227.aspx
	- **Replication Security Best Practices**
- http://www.sqlskills.com/blogs/paul/category/replication/
	- Paul Randall blog

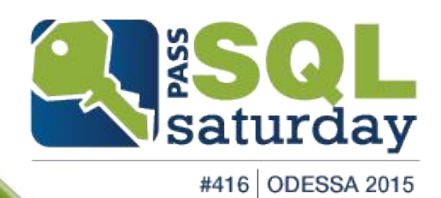